#### **Кафедра Менеджмента и экономики**

**Петрова Д.Я.** 

ДАЮ Іирек⁄рор филиала А.В. Агафонов 2021 г.  $1199$ 

# **ЭКОНОМИКА ПРЕДПРИЯТИЯ**

## **Методические указания к выполнению курсовой работы**

## Направление подготовки **38.03.01 – Экономика 38.03.02 - Менеджмент**

(код и наименование направления подготовки)

Направленность подготовки

Квалификация выпускника **бакалавр**

**Экономика предприятий и организаций Производственный менеджмент**

(наименование профиля подготовки)

#### Форма обучения **Очная и очно-заочная**

#### Чебоксары, 2021

Методические указания для обучающихся по подготовке и оформлению курсовой работы по дисциплине «Экономика предприятия», по направлению подготовки 38.03.01 Экономика профиль программы Экономика предприятий и организаций.

Учебно-методическое пособие. – Чебоксары: Чебоксарский институт (филиал) Московского политехнического университета, 2021. – 16 с.

Одобрено кафедрой «Менеджмента и экономики». Протокол № 9, от 10 апреля 2021 г.

В Методических указаниях изложены методология и методика подготовки курсовых работ по экономике предприятия, а также требования к их оформлению; кроме того, определены основные обязанности кафедры менеджмента и экономики и научных руководителей по руководству, даны рекомендации студентам по их защите.

Методические указания предназначены для руководителей курсовых работ, а также для студентов всех форм обучения обучающихся по направлению подготовки 38.03.01 «Экономика» в Чебоксарском институте (филиале) Московского политехнического университета.

# **СОДЕРЖАНИЕ**

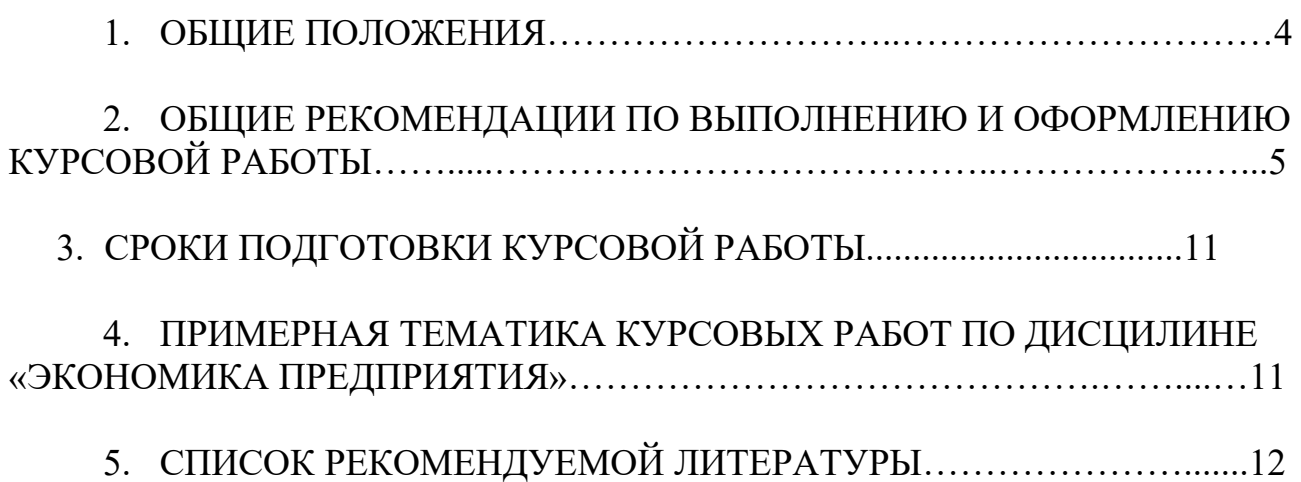

## **1. ОБЩИЕ ПОЛОЖЕНИЯ**

Курсовая работа выполняется на основе изучения теоретических источников и анализа практического материала деятельности предприятия.

Основные цели курсовой работы:

 систематизация, закрепление и расширение теоретических и практических знаний студентов;

 развитие умения обобщать и критически оценивать теоретические положения, вырабатывать свою точку зрения по изучаемой проблеме;

 овладение необходимыми для творческой деятельности навыками самостоятельной работы и практического применения полученных знаний;

 демонстрация умения грамотно и логично излагать материал по исследуемой теме с аргументированными выводами и научно обоснованными предложениями.

Курсовая работа должна отвечать следующим требованиям:

- иметь целевой характер;
- обеспечивать полноту раскрытия темы;
- соответствовать современному состоянию науки;
- опираться на действующую законодательно-правовую базу;
- иметь четкое построение и последовательность изложения материала;

 содержать элементы новизны и поиска индивидуального решения существующих по исследуемой теме проблем;

 соответствовать установленным стандартам оформления и уровню грамотности.

Выполнение курсовой работы включает следующие этапы:

- выбор и согласование темы исследования с научным руководителем;
- подбор и предварительное ознакомление с литературой по исследуемой теме;
	- изучение теоретических источников;
	- изучение и обработка практического материала;

 оформление курсового проекта в соответствии с данными методическими указаниями;

представление курсового проекта для проверки.

Курсовая работа выполняется на основе:

- изучения законодательно-нормативной базы;
- исследования отечественной и зарубежной литературы;

 изучения информации нормативно-планового, учетного и внеучетного характера анализа материалов, размещенных в средствах массовой информации и Интернете.

## **2. ОБЩИЕ РЕКОМЕНДАЦИИ ПО ВЫПОЛНЕНИЮ И ОФОРМЛЕНИЮ КУРСОВОЙ РАБОТЫ**

Важным моментом является выбор темы курсовой работы. Тема курсовой работы студентом выбирается самостоятельно исходя из примерной тематики. Тема выбирается с учетом интересов студента и ее важности для современного этапа развития экономики, а также с перспективой выхода в дальнейшем на курсовые работы (проекты) по специальным дисциплинам и дипломную работу.

Студент может предложить свою тему, не включенную в рекомендованный перечень, или несколько изменить название темы, согласовав ее с руководителем курсовой работы. Повторение темы по одному и тому же предприятию не допускается.

Следующий этап работы над курсовой работы – подбор и ознакомление с литературой по избранной темой и составление плана. Предварительный план студент составляет самостоятельно. План определяет основное содержание работы, предусматривает последовательность изложения материала.

## **Структура Курсовой работы:**

1. Титульный лист

 Титульный лист является первой страницей курсовой работы и заполняется по строго определенным правилам. Титульный лист содержит информацию об учебной дисциплине, теме и виде работы, данные об исполнителе и руководителе.

## 2. Содержание

 В содержании приводятся все заголовки курсовой работы и указываются страницы, с которых они начинаются. Титульная страница и содержание не нумеруются, но в нумерации учитываются. Заголовки оглавления должны точно повторять заголовки в тексте. Все заголовки начинают с заглавной буквы. Точка в конце заголовков не ставится. Последнее слово каждого заголовка соединяют отточием с соответствующим ему номером страницы в крайнем справа столбце содержания. Содержание оформляется на одной странице.

#### 3.Введение

 Введение предназначено для обоснования актуальности темы работы, обозначения объекта и предмета исследования, формулировки цели и задач исследования, описания избранных методов. Рекомендованный объем введения – 2-3 страницы.

4. Основная часть

Основная часть курсовой работы состоит из трех разделов. Объем изложения материала, который рекомендуется по разделам курсовой работы, должен быть приблизительно одинаковым.

**Первый раздел** работы теоретический. В этом разделе обосновывается теоретическая база рассматриваемой проблемы, дается обзор литературных источников, новых разработок, опубликованных статистических данных с ссылкой на источники, другой информации, связанной с темой. Необходимо показать, как в теории отражаются проблемы выбранной темы исследования. В списке литературы обязательно приводятся ссылки на использованные периодические источники с указанием издания, его номера, названия статьи и страницы. Объем первого раздела – около 7-9 страниц текста.

**Во втором разделе** приводится описание современного состояния экономики предприятия на конкретном предприятии – объекте исследования.

Данный раздел – аналитический и должен содержать основную информацию, характеризующую экономическое состояние предприятия.

Он может примерно состоять из следующих пунктов:

*2. Комплексный анализ экономического потенциала предприятия*

*2.1 Организационно-экономическая характеристика деятельности предприятия*

*2.2 Анализ состава и структуры трудового потенциала, основных и оборотных средств*

*2.3 Оценка показателей эффективности использования экономического потенциала организации*

 **В третьем разделе** излагаются предложения автора по улучшению экономического состояния на предприятии.

Данный раздел – проектный, поэтому он должен содержать предложения, расчеты, схемы, рисунки, таблицы, раскрывающие способы, приемы, методы и пути совершенствования экономики предприятия и улучшения положения дел в вопросе, взятом в качестве предмета исследования.

Примерная структура данного раздела может быть представлена следующим образом:

*3. Основные направления повышения эффективности использования экономического потенциала*

*3.1.Совершенствование структуры экономического потенциала предприятия*

#### *3.2.Предложения по оптимизации экономического потенциала предприятия*

Результаты аналитических и проектных расчетов рекомендуется отображать в виде таблиц, графиков, диаграмм и сопровождать комментариями и выводами, которые позволяют определить сущность наблюдаемых процессов, их особенности, тенденции, создать базу для выявления неиспользованных

резервов. Анализ проблемы должен осуществляться с учетом факторов позитивного и негативного действия. Текст можно иллюстрировать реальными документами (приводимыми в приложениях).

Третий раздел является по существу, оптимизационной, рекомендательной частью. Он должен быть посвящен вопросам совершенствования предмета исследования по отношению к условиям функционирования объекта исследования.

Разработанные рекомендации и предложения по экономическому состоянию предприятия и отдельных ее аспектов на конкретном предприятии должны быть сделаны на базе основных теоретических положений, методических подходов, методического инструментария, представленных в первом разделе, а также должны быть основаны на выводах и выявленных недостатках, сделанных и обобщенных в ходе проведенного во втором разделе исследования.

#### 5. Заключение

 Выводы и предложения, которые приводятся в заключение курсовой работы, являются сжатым изложением итогов проведенного исследования. Именно здесь кратко приводятся наиболее важные теоретические положения, которые содержат формулировку решенной проблемы, результаты аналитической работы, предложения относительно усовершенствования рассматриваемого направления деятельности предприятия, которые были подробно обоснованы в третьем разделе. Рекомендованный объем заключения – 1- 2 страницы.

#### 6. Список использованных источников и литературы

 Данный список помещается после заключения. В начале списка источников, которые используются, помещают нормативно-законодательную базу. Далее приводятся научно-методические источники по алфавиту. Список обязательно должен содержать не менее 2-3 ссылок на законодательные акты, 4-5 ссылок на периодические издания. Данные об источниках приводятся на языке оригинала. Ссылки на интернет ресурсы приводятся в конце списка. Количество источников, рекомендуемых для курсовой работы, – не менее 15 наименований.

#### **Требования к оформлению курсовой работы**

Курсовая работа должна быть выполнена на бумаге формата А4 с одной стороны шрифтом «TimesNewRoman» Кегль №14 с полуторным межстрочным интервалом, либо в рукописном варианте, иметь объем 30-35 страниц.

Нумерация страниц начинается со страницы введения работы (3 страница) и производится арабскими цифрами внизу листа. Все страницы нумеруются, кроме приложений. Титульный лист, содержание включаются в общую нумерацию, но на них не указываются номера.

Каждую главу, а также оглавление, введение, заключение и список использованных источников и литературы следует начинать с новой страницы.

Разделы и подразделы курсовой работы должны иметь наименования – заголовки, в которых кратко отражается основное содержание текста. Основную часть курсового проекта следует делить на разделы и подразделы, которые следует нумеровать арабскими цифрами в пределах всего текста и записывать с абзацного отступа. Следует отметить, что точка после номера раздела и параграфа не ставится.

Название параграфа должно отделяться от текста этого параграфа интервалом. Разделы имеют порядковые номера в пределах всей работы, обозначаемые арабскими цифрами (например: 1, 2, 3) после которой точка не ставится. Подразделы имеют порядковые номера в пределах глав, обозначаемые арабскими цифрами (например:1.1 и 1.2). Например:

1.ЭКОНОМИЧЕСКИЙ ПОТЕНЦИАЛ - ОСНОВА ФУНКЦИОНИРОВАНИЯ ОРГАНИЗАЦИИ

1.1 Сущность экономического потенциала организации, значение сбалансированности его элементов

При написании курсовой работы обучающийся обязан делать ссылки на источник, откуда он заимствует материал или отдельные результаты. Такая ссылка обеспечивает фактическую достоверность сведений о цитируемом документе, представляет необходимую информацию о нем, дает возможность разыскать документ, а также получить представление о его содержании, объеме, языке текста и т. д.

#### **Оформление внутритекстовых ссылок**

Во внутритекстовых ссылках на произведение, включенное в список использованных источников, после упоминания о нем или после цитаты из него в скобках проставляют номер, под которым оно значится в списке.

Например:

[10, c. 67] Ссылка на источник дается в квадратных скобках после информации, к которой она относится, при этом указываются номер источника по списку использованной литературы и номер страницы из приведенного источника

«В.И. Коробко [10, с. 10] считает...»

В тексте курсовой работы обучающегося не должно быть рисунков и таблиц без ссылок на них, например: (табл. 1) или (рис. 1).

#### **Оформление таблиц**

Основную часть цифрового материала, как правило, оформляют в виде таблиц. Все таблицы должны иметь порядковый номер и название, отражающее содержание. Слово «таблица» и ее порядковый номер (без знака №) размещаются в правом верхнем углу; ниже, по центру - название таблицы. Таблицу следует помещать после первого упоминания о ней в тексте и так,

чтобы ее можно было читать без поворота курсового проекта или с поворотом по часовой стрелке.

Таблицу с большим количеством строк допускается переносить на другой лист (страницу). При переносе таблицы на следующей странице повторяют ее «шапку» и над ней помещают надпись «Продолжение табл.» с указанием номера. Необходимо указывать год, на который приводятся данные, названия и измерители показателей, а также источник, на основе которого составлена таблица. Если таблица целиком заимствована или составлена по нескольким источникам, то под таблицей следует ссылка на источник. Авторство не указывается, если таблица составлена исполнителем курсового проекта на основе первичных материалов.

В таблицах можно использовать одинарный интервал, а размер шрифта сократить до 12 – 10. Названия таблиц нужно выделять нежирным шрифтом. Во всех таблицах и рисунках должны быть проставлены единицы измерения. В курсовой работе должно содержаться не менее 4-6 таблиц и 2-3 рисунка. Графики, диаграммы, схемы и т.д. в тексте работы называются рисунками. Нумерация таблиц должна быть сквозной по всей работе.

#### **Пример оформления таблицы: Таблица 1 - Показатели реализации строительных материалов на предприятии строительства**

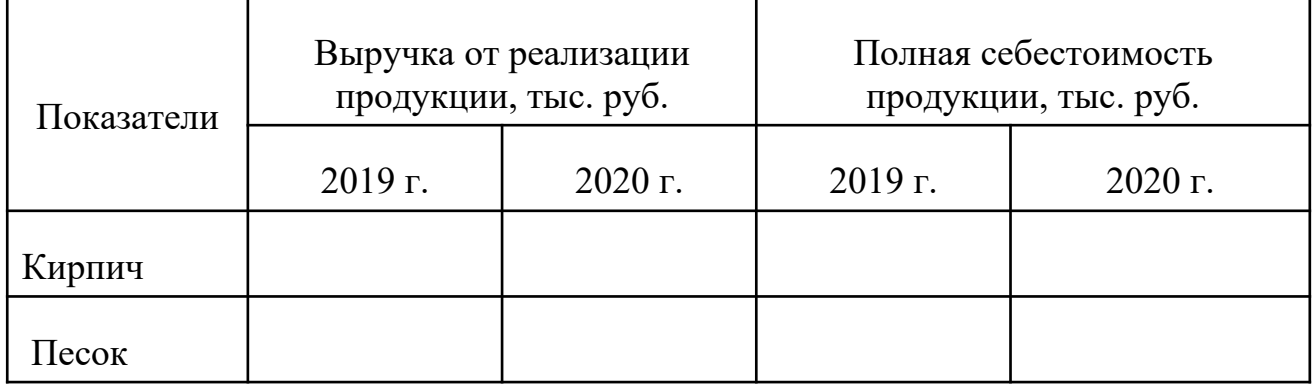

После таблицы делается обобщение, которое вводится в текст словами: «таблица позволяет сделать вывод, что…», или «таблица позволяет заключить…», или «таблица дает возможность выявить и сформировать определенные закономерности», «из таблицы видно, что»

#### **Оформление графического материала**

 Графический материал (рисунки, схемы, диаграммы) служит для наглядного отображения излагаемого текста, результатов исследования или выводов. На графический материал должна быть дана ссылка в тексте документа. Графический материал располагают непосредственно после первой ссылки на него, или на следующей странице, а при необходимости, в приложении.

При наличии в документе таблиц, дополняющих графический материал, таблицы следует помещать после графического материала.

## **Пример оформления рисунка:**

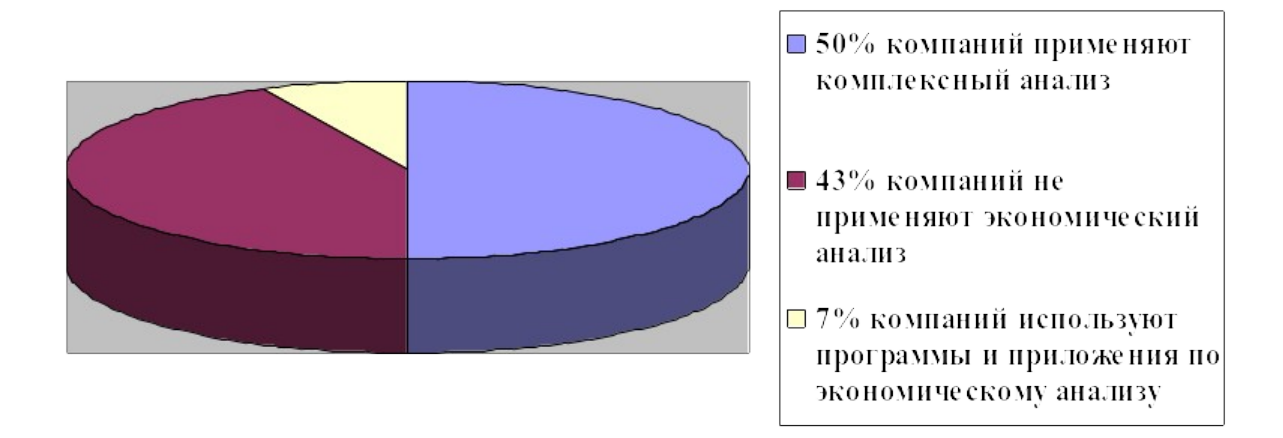

#### Рисунок 1 - Практика применения экономического анализа по результатам исследования ведущих российских компаний

Графический материал, за исключением графического материала приложений, нумеруют арабскими цифрами сквозной нумерацией. Графический материал каждого приложения обозначают отдельной нумерацией арабскими цифрами с добавлением перед цифрой обозначения приложения.

Рисунок (диаграмму, схему), как правило, следует выполнять на одной странице. Если рисунок не умещается на одной странице, допускается переносить его на другую страницу. При этом наименование помещают на первой странице, поясняющие данные - на каждой странице и под ним пишут "Рисунок ..., лист...".

#### **Оформление формул**

Формулы подготавливаются во встроенном редакторе формул **Microsoft Equation;** начертание обозначений в формулах и основном тексте должно быть полностью идентично.

Формулы, за исключением формул, помещаемых в приложении, нумеруют сквозной нумерацией арабскими цифрами, которые записывают на уровне формулы справа (у правого края страницы) в круглых скобках, сама формула размещается по центру строки. Номер формулы, не умещающийся в строке формулы, располагают в следующей строке ниже формулы. Место номера при переносе формулы должно быть на уровне последней строки.

Ссылки в тексте на порядковые номера формул дают в скобках, например:

... в формуле (1).

Нумеровать следует наиболее важные формулы, на которые имеются ссылки в последующем тексте. Не рекомендуется нумеровать формулы, на которые нет ссылок в тексте.

Формулы – разновидности приведенной ранее основной формулы допускается нумеровать арабской цифрой и прямой строчной буквой русского алфавита, которая пишется слитно с цифрой. Например: (5а), (5б).

Промежуточные формулы, не имеющие самостоятельного значения и приводимые лишь для вывода основных формул, нумеруют строчными буквами русского алфавита или звездочками. Например: (а), (б),  $(*$ ),  $(**)$ .

Формулы, помещаемые в приложениях, нумеруют отдельной нумерацией арабскими цифрами в пределах каждого приложения с добавлением перед цифрой обозначения приложения. Допускается нумерация формул в пределах раздела.

Пояснения символов и числовых коэффициентов, входящих в формулу, если они не пояснены ранее в тексте, должны быть приведены непосредственно под формулой. Пояснение каждого символа следует давать с новой строки в той последовательности, в которой символы приведены в формуле. Первая строка пояснения начинается со слова "где" без двоеточия после него.

**Пример оформления формул:** 

$$
\rho = m/V, \tag{1}
$$

где m - масса образца, в кг, V - объем образца,  $M^3$ 

Формулы, следующие одна за другой и не разделенные текстом, отделяют запятой, например:

$$
I = U/R,
$$
  
\n
$$
P = UI.
$$
 (1)  
\n(2)

Общее правило пунктуации в тексте с формулами: формула включается в предложение как его равноправный элемент. Поэтому после формул и в тексте перед ними знаки препинания ставят в соответствии с правилами пунктуации. Двоеточие перед формулой ставят лишь в тех случаях, когда оно необходимо по правилам пунктуации: а) в тексте перед формулой содержится обобщающее слово; б) этого требует построение текста, предшествующего формуле.

Порядок изложения в документе математических уравнений такой же, как и формул.

Скобки необходимо писать так, чтобы они полностью охватывали по высоте, заключенные в них формулы. Открывающие и закрывающие скобки должны быть одинаковыми по высоте. В случае применения одинаковых по начертанию скобок, внешние скобки должны быть большего размера, чем внутренние.

Знак корня должен скрывать все элементы подкоренного выражения. Знаки над буквами и цифрами необходимо писать точно над ними. При написании дробей, особенно многострочных, основная линия должна быть длиннее линий других дробей, входящих в состав данной математической формулы.

## **3. СРОКИ ПОДГОТОВКИ КУРСОВГО ПРОЕКТА**

Обучающийся должен представить курсовую работу на кафедру для регистрации *не позднее 10 дней до защиты*, потом курсовая работа рецензируется руководителем до начала экзаменационной сессии. Без предоставления курсовой работы на кафедру обучающийся к переводным экзаменам не допускается. Оценивая соответствие курсовой работы предъявляемым к ней требованиям, руководитель допускает или не допускает работу к защите.

## **4. ПРИМЕРНАЯ ТЕМАТИКА КУРСОВЫХ РАБОТ ПО ДИСЦИПЛИНЕ «ЭКОНОМИКА ПРЕДПРИЯТИЯ»**

1. Отраслевая структуризация и проблемы оптимального соотношения отраслей народного хозяйства.

2. Оценка результатов хозяйственной деятельности предприятий отрасли и проблемы их развития.

3. Формирование производственной программы предприятия, методика ее расчета и обоснования.

4. Основные фонды предприятия, их классификация, показатели состояния и эффективности использования.

5. Пути повышения экономической эффективности использования основных фондов и оптимизации их структуры на предприятие.

6. Экономический потенциал предприятия.

7. Отраслевые особенности развития предприятий.

8. Амортизационная политика предприятия.

9. Резервы и факторы улучшения использования основных средств на предприятии.

10. Производственная мощность предприятия.

11. Эффективность использования материальных ресурсов на предприятии.

12. Роль оборотных средств, в производственном процессе предприятия.

13. Управление оборотными средствами предприятия.

14. Эффективность использования оборотных средств предприятия.

15. Персонал предприятия как один из факторов производства.

16. Отраслевые особенности в оплате труда.

17. Определение в потребности в персонале на предприятии.

18. Системы и формы оплаты труда на предприятии.

19. Мотивация труда на предприятии.

20. Оценка резервов повышения производительности труда.

21. Управление издержками предприятия.

22. Планирование себестоимости продукции предприятия.

23. Себестоимость продукции предприятия и факторы ее снижения.

24. Формировании прибыли предприятия на уровне предприятий различных организационно-правовых форм.

25. Себестоимость продукции и прибыль предприятия.

26. Определение и обоснование резервов снижения себестоимости продукции.

27. Оценка управления финансовыми результатами предприятия.

28. Пути повышения рентабельности предприятия в рыночной экономике.

29. Ценовая политика на предприятии.

30. Влияние структуры рынка на ценовую политику предприятия.

31. Маркетинговый анализ ценовой политики предприятия.

32. Оценка конкурентоспособности выпускаемой продукции предприятия.

33. Оценка организационного уровня развития производства предприятия.

34. Оценка уровня организации труда на предприятии.

35. Оценка уровня управления предприятием.

36. Оценка резервов увеличения выпуска и реализации продукции предприятия.

37. Механизм влияния налоговых платежей на финансовые результаты работы предприятия.

38. Налоговое планирование на предприятии.

39. Материально-техническое снабжение предприятия.

40. Эффективность лизинговых операций на предприятии.

41. Внешнеэкономическая деятельность предприятия.

42. Влияние научно-технического прогресса на эффективность работы предприятия.

43. Экономическая эффективность мероприятий научно-технического прогресса.

44. Оценка финансового состояния предприятия.

45. Анализ финансовой устойчивости предприятия.

46. Анализ платежеспособности предприятия.

47. Диагностика кризисного развития предприятия.

48. Разработка и развитие стратегии развития предприятия.

49. Влияние факторов внешней среды на деятельность предприятия.

50. Формирование внутренней среды предприятия и влияние ее оптимизации на эффективную деятельность.

51. Конкурентоспособность продукции предприятия.

52. Затраты на управление качеством продукции предприятия.

53. Система управления качеством продукции предприятия.

54. Экономическая эффективность повышения качества продукции.

55. Качество продукции как фактор конкурентоспособности предприятия.

56. Финансирование инвестиций предприятия.

57. Инвестиционная деятельность предприятий в рыночных условиях.

58. Экономическое обоснование и эффективность инвестиционных проектов предприятия.

59. Прогрессивные формы организации производства в предприятиях, их эффективность.

60. Планирование инвестиционных бизнес-процессов.

61. Инновационный потенциал коммерческого предприятия

62. Планирование деятельности предприятия.

63. Бизнес - планирование на предприятии

64. Анализ преимуществ и недостатков организационно-правовых форм хозяйствования юридических лиц.

## **5. СПИСОК РЕКОМЕНДУЕМОЙ ЛИТЕРАТУРЫ**

#### **а) основная литература:**

1. Алексейчева, Е. Ю. Экономика организации (предприятия) : Учебник для бакалавров / Е. Ю. Алексейчева, М. Д. Магомедов, И. Б. Костин. – 5е изд., стер.. – Москва : Издательско-торговая корпорация «Дашков и К», 2021. – 290 с.

2. Волков, О. И. Экономика предприятия : учебное пособие / О.И. Волков, В.К. Скляренко. – 2-е изд. – Москва : ИНФРА-М, 2020. – 264 с.

3. Кондратьева, И. В. Экономика предприятия : Учебное пособие для вузов / И. В. Кондратьева. – 2-е изд., стереотип.. – Санкт-Петербург : Издательство «Лань», 2021. – 232 с.

4. Коршунов, В. В. Экономика организации (предприятия) : учебник и практикум для вузов / В. В. Коршунов. – 5-е изд., перераб. и доп. – Москва : Издательство Юрайт, 2021. – 347 с.

5. Мокий, М. С. Экономика фирмы : учебник и практикум для вузов / М. С. Мокий, О. В. Азоева, В. С. Ивановский ; под редакцией М. С. Мокия. – 4-е изд., перераб. и доп. – Москва : Издательство Юрайт, 2021. – 297 с.

6. Розанова, Н. М. Экономика фирмы в 2 ч. Часть 1. Фирма как основной субъект экономики : учебник для вузов / Н. М. Розанова. – Москва : Издательство Юрайт, 2021. – 187 с.

7. Розанова, Н. М. Экономика фирмы в 2 ч. Часть 2. Производственный процесс : учебник для вузов / Н. М. Розанова. – Москва : Издательство Юрайт,  $2021. - 265$  c.

8. Тертышник, М. И. Экономика организации : учебник и практикум для вузов / М. И. Тертышник. – Москва : Издательство Юрайт, 2019. – 631 с.

9. Чалдаева, Л. А. Экономика предприятия : учебник и практикум для вузов / Л. А. Чалдаева. – 5-е изд., перераб. и доп. – Москва : Издательство Юрайт, 2021. – 435 с.

10. Экономика организации : учебник и практикум для академического бакалавриата / Л. А. Чалдаева [и др.] ; под редакцией Л. А. Чалдаевой, А. В. Шарковой. – 3-е изд., перераб. и доп. – Москва : Издательство Юрайт, 2021. – 344 с.

#### **б) дополнительная литература:**

1. Воробьева, И. П. Экономика и управление производством : учебное пособие для вузов / И. П. Воробьева, О. С. Селевич. – Москва : Издательство Юрайт, 2020. – 191 с.

2. Гайдук, В. И. Экономика фирмы (предприятия) / В. И. Гайдук, Е. А. Шибанихин. – Краснодар : Кубанский государственный аграрный университет имени И.Т. Трубилина, 2020. – 161 с.

3. Давыдянц, Д. Е. Золотое правило экономики предприятия / Д. Е. Давыдянц, Н. А. Давыдянц. – Москва : Общество с ограниченной ответственностью «Издательский Дом МИРАКЛЬ», 2020. – 24 с.

4. Корнеева, И. В. Экономика фирмы. Практикум : учебное пособие для вузов / И. В. Корнеева, Г. Н. Русакова. – Москва : Издательство Юрайт, 2021. – 123 с.

5. Свечникова, В. В. Экономика предприятия (организации) в схемах и таблицах : учебное пособие / В. В. Свечникова, М. И. Швейкерт, Е. А. Пузикова. – 3-е изд., стер. – Москва : Флинта, 2021. – 95 с.

6. Экономика организации. Практикум : учебное пособие для вузов / Л. А. Чалдаева [и др.] ; под редакцией Л. А. Чалдаевой, А. В. Шарковой. – Москва : Издательство Юрайт, 2021. – 299 с.

7. Экономика предприятия (в схемах, таблицах, расчетах) : учеб. пособие / В.К. Скляренко, В.М. Прудников, Н.Б. Акуленко, А.И. Кучеренко ; под ред. проф. В.К. Скляренко, В.М. Прудникова. – Москва : ИНФРА-М, 2019.  $-256$  c.

8. Экономика предприятия : учебник и практикум для вузов / А. В. Колышкин [и др.] ; под редакцией А. В. Колышкина, С. А. Смирнова. – Москва : Издательство Юрайт, 2021. – 498 с.

9. Экономика предприятия. Практикум : учебное пособие для вузов / С. П. Кирильчук [и др.]. – Москва : Издательство Юрайт, 2021. – 517 с.

10. Экономика фирмы (организации, предприятия) : учебник / под ред. проф. В.Я. Горфинкеля, проф. Т.Г. Попадюк, проф. Б.Н. Чернышева. – 2-е изд. – Москва : Вузовский учебник : ИНФРА-М, 2019. – 296 с.

## **Перечень ресурсов информационно-телекоммуникационной сети «Интернет», необходимых для освоения дисциплины**

1. eLIBRARY.RU [Электронный ресурс] : электронная библиотека. – Режим доступа: http://elibrary.ru/defaultx.asp

2. Znanium.com [Электронный ресурс]:электронно-библиотечная система. – Режим доступа: http://znanium.com

3. Консультант Плюс [Электронный ресурс] : справочно-правовая система. – Режим доступ: [http://www.consultant.ru](http://www.consultant.ru/)

4. «КнигаФонд»[Электронный ресурс] :электронно-библиотечная система. – Режим доступа :[http://www.knigafund.ru](http://www.knigafund.ru/)

5. ГАРАНТ [Электронный ресурс] : информационно-правовой портал. – Режим доступа :http://www.garant.ru

6. КОДЕКС / ТЕХЭКСПЕРТ [Электронный ресурс] :справочно-правовая система. – Режим доступа: http://www.kodeks.ru

7. Электронный каталог Национальной библиотеки ЧР[Электронный ресурс]. –Режим доступа: [http://www.nbchr.ru](http://www.nbchr.ru/).

8. Издательство ЛАНЬ [Электронный ресурс] : электронно-библиотечная система. – Режим доступа :https://e.lanbook.com/

## **Интернет-ресурсы**

1. Официальный сайт Президента РФ. – URL: http:/[/ www.kremlin.ru](http://www.kremlin.ru/).

2. «Статистика России» – информация о продуктах. – URL: [http://](http://www.infostat.ru/) [www.infostat.ru.](http://www.infostat.ru/)

3. Федеральная служба государственной статистики: [Официальный сайт]. – URL:  $\frac{http://www.gks.ru.}{http://www.gks.ru.}$ 

4. Центральный банк РФ: [Официальный сайт]. - URL: http:// [www.cbr.ru.](http://www.cbr.ru/)

5. Министерство финансов РФ. – URL:<http://www.minfin.ru/>ru/public.

6. Российская электронная газета «Дни.Ру». – URL: http:// [www.dni.ru](http://www.dni.ru/).

7. Финансовые известия: [Электронная газета]. – URL: http:// [www.finiz.ru](http://www.finiz.ru/).

8. общие информационные, справочные и поисковые системы «Консультант Плюс», «Гарант» http://www.rost.ru/main.fam.su.

9. http://econpredpr.narod.ru

10. http://www.aup.ru/books